# **como sacar do pixbet**

- 1. como sacar do pixbet
- 2. como sacar do pixbet :palpites gremio x vila nova
- 3. como sacar do pixbet :bet365 formel 1

### **como sacar do pixbet**

#### Resumo:

**como sacar do pixbet : Explore as possibilidades de apostas em mka.arq.br! Registre-se e desfrute de um bônus exclusivo para uma jornada de vitórias!**  contente:

### **Como fazer um cadastro na Pixbet?**

Você está procurando um guia passo a Passo sobre como se registrar na Pixbet? Não procure mais! Neste artigo, vamos levá-lo através do processo de criação da conta no site PIXBET.

- Primeiro, acesse o site da Pixbet clicando no botão "Apostar Agora".
- Uma vez que você está no site, clique em "Registro".
- Você será solicitado a fornecer o seu CPF (Cadastro de Pessoa Física) número. Digite-o e clique em "Avançar".
- Em seguida, você será solicitado a fornecer informações adicionais como seu nome e endereço de email. Preencha os campos necessários para clicar em "Avançar" novamente
- Escolha um nome de usuário e senha para como sacar do pixbet conta. Certifique-se que escolhe uma forte palavra passe, incluindo letras símbolos ou números
- Revise os termos e condições do site, marque a caixa para confirmar que você leu ou aceitou. Clique em "Avançar" uma última vez na hora de concluir o processo da inscrição

#### **Dicas e Truques:**

Aqui estão algumas dicas e truques para manter em mente ao se registrar no Pixbet:

- Certifique-se de usar uma senha única e forte para como sacar do pixbet conta. Isso ajudará a proteger seu perfil contra acesso indesejado
- Use um endereço de e-mail válido ao se inscrever. Isso garantirá que você receba atualizações importantes da Pixbet, bem como notificações sobre o assunto
- Leia e entenda os termos do site antes de aceitá-los. Isso ajudará você a evitar quaisquer problemas potenciais no futuro

#### **Conclusão:**

E é isso! Com estes passos simples, você se registrou com sucesso na Pixbet. Agora pode começar a desfrutar de todos os recursos e benefícios que o site tem para oferecer? Boa sorte

## **Qual valor mínimo para colocar na BET?**

Você está procurando informações sobre o valor mínimo necessário para fazer uma aposta no

Bet365? Não procure mais! Neste artigo, responderemos como sacar do pixbet pergunta e fornecer-lhe todos os detalhes que você precisa começar com a bet 365.

### **Bet365 Depósito Mínimo**

O valor mínimo de depósito para Bet365 é R\$20 ou 30, dependendo do método que você escolher. Isso significa isso mesmo se não tiver muito dinheiro a gastar ainda pode inscrever-se e aproveitar o handicap da bet 365 tem à como sacar do pixbet disposição assim como as várias opções disponíveis na plataforma em como sacar do pixbet apostas online

- A Bet365 oferece uma ampla gama de opções, incluindo apostas simples e múltiplas.
- O valor mínimo de depósito para Bet365 é R\$ 20 ou 30, dependendo do método escolhido.
- Você pode depositar usando vários métodos de pagamento, incluindo cartões e carteiras eletrônica.

### **Como depositar na Bet365**

Para depositar no Bet365, siga estes passos:

- 1. Vá para o site da Bet365 e clique em como sacar do pixbet "Depósito" no canto superior direito do ecrã.
- 2. Selecione o seu método de pagamento preferido e insira a quantia que deseja depositar.
- 3. Siga as instruções na tela para concluir o processo de depósito.

Com apenas alguns passos simples, você poderá começar a apostar no Bet365 em como sacar do pixbet pouco tempo.

### **Conclusão**

Em conclusão, o valor mínimo de depósito para Bet365 é R\$20 ou 30 dependendo do método escolhido. A bet 365 oferece uma ampla gama das opções e mercados da aposta tornando-a numa ótima escolha a quem quiser fazer apostas com nosso guia poderá depositar fundos rápidamente no seu banco online antes que comecem as suas operações na empresa:

#### **Método de pagamento Depósito mínimo**

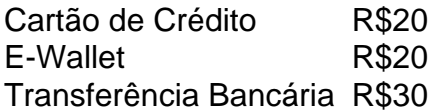

Nota: O valor mínimo do depósito pode variar dependendo da forma de pagamento escolhida. Verifique o site Bet365 para obter as informações mais atualizadas

## **como sacar do pixbet :palpites gremio x vila nova**

Você está procurando uma maneira de baixar o aplicativo Pixbet? Não procure mais! Neste artigo, vamos guiá-lo através das etapas 3 para fazer download e instalar com sucesso a aplicação PIXBET no seu dispositivo.

Passo 1: Acesse o site da Pixbet

Para começar, 3 abra um navegador da Web no seu dispositivo e vá para o site Pixbet. Você pode encontrar a página procurando 3 por "PixBet" em uma ferramenta de busca ou digitando:{nn}.

Passo 2: Clique no botão "Download" Botão

Uma vez que você estiver no 3 site da Pixbet, clique em "Download" botão localizado na parte superior direita do canto. Este Botão irá iniciar o processo 3 de download para a aplicação PIXBET

Para encontrar e se comunicar com um bot, os usuários podem pesquisar dentro do Telegram ou abri-lo através de um link direto. No Telegram,,Os bots podem ser identificados pelo sufixo "bot" em como sacar do pixbet suas configurações. nomes nomes. Enquanto bots normais são públicos, eles também podem ser limitados a certos usuários através do Telegram privado. canais.

Tudo que você precisa fazer é incorporar um bot em como sacar do pixbet seu chat ou canal. Como você pode fazer isso? O procedimento é muito semelhante a adicionar um amigo à como sacar do pixbet conversa e leva apenas alguns segundos. Você pode facilmente encontrar bots porclicando na busca Telegram e digitando um nome específico de um bot bots bot.

### **como sacar do pixbet :bet365 formel 1**

## **A resumo: Vitória da Inglaterra sobre a Suíça nos pênaltis é um espetáculo contrastante**

A vitória da Inglaterra sobre a Suíça nos pênaltis na fase de quartas-de-final como sacar do pixbet Düsseldorf foi marcada por um forte contraste. Durante grande parte do tempo normal e extra-tempo, a Inglaterra jogou como uma equipe que parecia não querer estar lá. Foi mais uma dança desajeitada sem música, uma réplica de como as equipes de elite jogam, com jogadores tentando executar padrões sem lembrar que, na verdade, não há padrões.

Depois que tudo isso foi posta de lado, o tom e a textura da noite mudaram abruptamente. As duas horas anteriores foram apagadas e, neste ponto, o pessoal de pênaltis da Inglaterra produziu uma pequena e perfeita miniatura.

#### **Uma nova abordagem: A Inglaterra e os pênaltis**

 Isso é algo novo. A Inglaterra e os pênaltis agora se tornaram um elemento distinto, um set piece cuidadosamente planejado e executado, como enviar uma equipe de chutadores no futebol americano. Novamente, a figura definidora foi Jordan Pickford, capitão de pênaltis e mestre de seu domínio, que produziu uma aula-mestra como sacar do pixbet planejamento e desvio inventivo.

 No processo, Pickford confirmou seu próprio status como um animal de torneios da Inglaterra de todos os tempos, estando lá para pegar o jogo pelos colos, abrindo os olhos de forma extravagante como sacar do pixbet seu rosto, dobrando o dia à como sacar do pixbet vontade. É sempre um erro sobre-elogiar um goleiro. Essa é uma atuação de fio dental. O momento calamitoso inevitável está apenas um segundo longe. Mas, à medida que se prepara para jogar como sacar do pixbet terceira semifinal importante como sacar do pixbet Dortmund na quartafeira, Pickford pode certamente ser considerado o goleiro de torneio de maior sucesso da Inglaterra.

Essa equipe da Inglaterra é frequentemente acusada de sortear sorte, mesmo quando há estatísticas e números para apoiar seus processos. Aqui estão mais alguns. Guarda-redes da Inglaterra salvaram dois pênaltis como sacar do pixbet disputas de pênaltis entre 1990 e 2012. Pickford salvou quatro dos 14 enfrentados desde 2024. Isso é causa e efeito como sacar do pixbet ação. É habilidade, planejamento e uma lição de como vencer; o que certamente é uma mudança como sacar do pixbet relação à derrota confusa e chorosa.

#### **Fazendo as coisas à como sacar do pixbet maneira: Jordan Pickford**

Mais interessante é o fato de Pickford ter feito isso à como sacar do pixbet maneira. Na pré-

modernidade, os goleiros tendiam a ser figuras mansas, glowering, confinados à como sacar do pixbet guarita enlaçada enquanto os humanos faziam futebol.

Pickford não é exatamente um goleiro hiper-moderno, um sweeper-keeper. Sua coisa é energia, agilidade e uma personalidade muito clara e interven

Author: mka.arq.br Subject: como sacar do pixbet Keywords: como sacar do pixbet Update: 2024/7/24 3:15:42